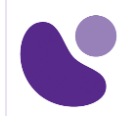

# **Technologie de Vidéo sur IP 1**

## **Objectifs**

• Comprendre les concepts liés aux technologies de vidéos sur IP

# **Public Concerné**

• Ce cours s'adresse aux cadres ingénieurs et techniciens d'un niveau Applicatif

### **Pré-requis**

Il est conseillé d'avoir une connaissance des réseaux IP est demandée mais aucune connaissance préalable des technologies de vidéo sur IP n'est nécessaire

# **Plan du cours détaillé**

**Technologies de Vidéo sur IP**

**Jour 1 :**

- 1. Introduction à la vidéo sur ip
- 1.1. Comparaison vidéo analogique et numérique
- 1.2. Traitement de la Video Numerique
- 1.3. Evolution de l'image en mouvement
- 1.4. Balayage, Compression & Résolution
	- 2. Protocole de vidéo sur ip
- 2.1. Description & Fonctionnalités ISDN
- 2.2. Description & Fonctionnalités du protocol H323
- 2.3. Description de Fonctionnalités du protocol SIP
- 2.4. Description Du protocole RTP
- 2.5. Définir Les fonctionnalité d'un codec et comparer les codecs vidéo

#### **Jour 2 :**

3. Les catégories des applications de la vidéo IP pour L'Entreprise :

3.1. Téléphonie vidéo

3.2. Principe & Type de VisioConférence

#### **Pour plus d'informations [: info@learneo.fr](mailto:info@learneo.fr) ou 01 53 20 37 00**

**CCDA, CCDP, CCIE, CCIP, CCNA, CCNP, Cisco, Cisco IOS, Cisco Systems, the Cisco Systems logo, and Networking Academy are registered trademarks or trademarks of Cisco Systems, Inc. and/or its affiliates in the U.S. and certain other countries. All other trademarks mentioned in this Web site are the property of their respective owners.**

## VX004-VIPI

**2 Jours**

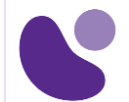

3.3. Principe & évolution des différents systèmes de Vidéosurveillance : Explorer les Différents Types des caméras et leur usage 3.4. Diffusion de contenu vidéo

4. Mise en place d'une solution de téléphonie vidéo

4.1. Description & installation des téléphones ip

4.2. Configuration des téléphones IP pour la video

4.3. Mise en pratique – laboratoire : Implémentation Cisco Ip phone & Deskphone pour la téléphonie Vidéo

## **Laboratoires pratiques**

- QCM
- Laboratoire pratique Décrit dans le contenu du Stage
- Quizz
- Etudes de cas

# **Evaluation**

L'évaluation par le formateur oralement chaque jour et auto-évaluation formalisée sur le Moodle.

**Pour plus d'informations [: info@learneo.fr](mailto:info@learneo.fr) ou 01 53 20 37 00**

**CCDA, CCDP, CCIE, CCIP, CCNA, CCNP, Cisco, Cisco IOS, Cisco Systems, the Cisco Systems logo, and Networking Academy are registered trademarks or trademarks of Cisco Systems, Inc. and/or its affiliates in the U.S. and certain other countries. All other trademarks mentioned in this Web site are the property of their respective owners.**